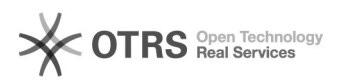

**FAQ Article Print**

## Ajuda para requisitante de bolsa

## 12/02/2023 19:12:36

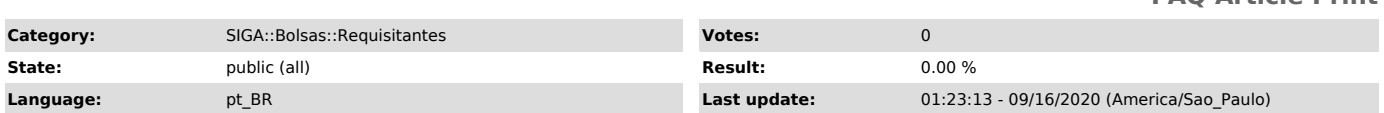

*Keywords*

bolsas3 requisitante bolsas

*Symptom (public)*

*Problem (public)*

*Solution (public)*

Ajuda para os requisitantes do módulo de bolsas:

1) [1]Preciso fazer a seleção de bolsistas para pagamento;

2) [2]Também sou orientador e preciso lançar frequência para os bolsistas que oriento;

3) [3]Voltando bolsista finalizado à mesma vaga a qual ocupava;

4) [4]Exclusão de bolsista cadastrado equivocadamente;

5) [5]Alteração do título e identificador do projeto de bolsa;

6) [6]Acumulação de bolsas

[1] https://centraldeservicos.ufjf.br/otrs/public.pl?Action=PublicFAQZoom;ItemID=127

[2] http://centraldeservicos.ufjf.br/otrs/public.pl?Action=PublicFAQZoom;ItemID=128<br>[3] http://centraldeservicos.ufjf.br/otrs/public.pl?Action=PublicFAQZoom;ItemID=208<br>[4] http://centraldeservicos.ufjf.br/otrs/public.pl?Ac